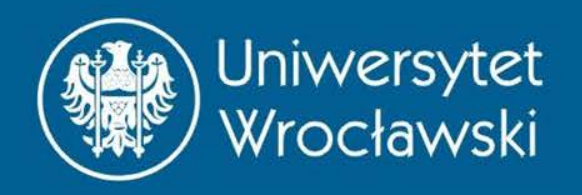

### Funkcje wielu zmiennych

oraz ich wykresy

Zbigniew Koza Wydział Fizyki i Astronomii

*Wrocław, 2016*

### **WSTĘP**

### Funkcje wielu zmiennych

- Dotychczas zajmowaliśmy się funkcjami rzeczywistymi: argumentem była *jedna* liczba rzeczywista i podobnie wartością była *jedna* liczba rzeczywista
- Takie funkcje nie nadają się do opisu złożonych problemów fizycznych, takich jak przepływ wody w rzece czy klimat Ziemi

# $(\phi, \theta) \rightarrow T$

Opis zjawisk zachodzących na powierzchni może wymagać funkcji, które dwóm liczbom przypisują trzecią

#### 1999-2008 Mean Temperatures

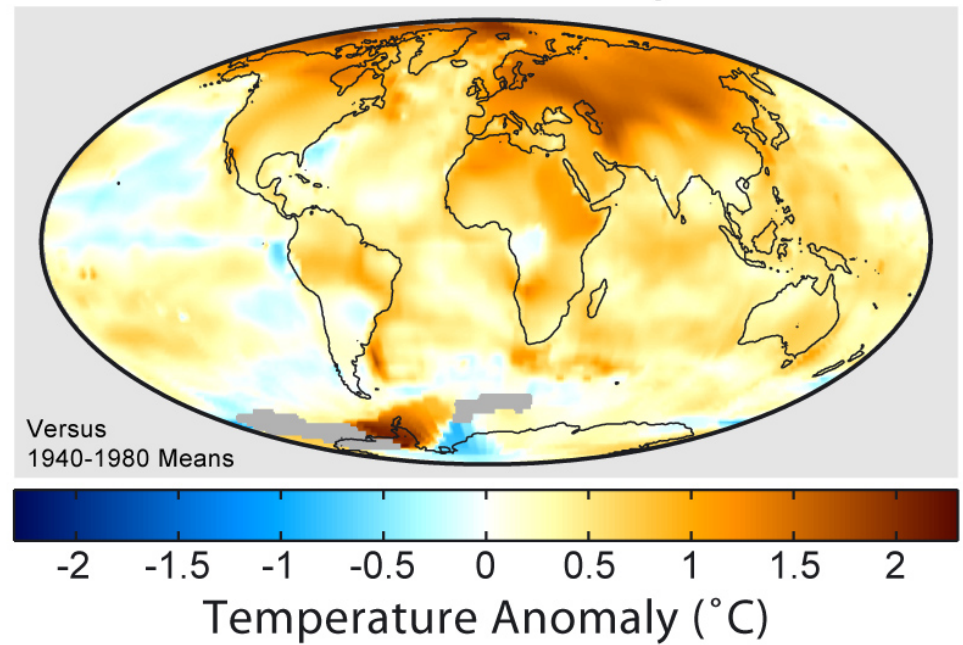

 $S \rightarrow (F_{\mathcal{X}}, F_{\mathcal{Y}}) = F$ ⃗

Zagadnienia mechaniczne mogą wymagać użycia funkcji, które jednej liczbie przypisują dwie [tu: droga  $s \rightarrow$ wektor siły reakcji  $\vec{F}(x, y)$ ]

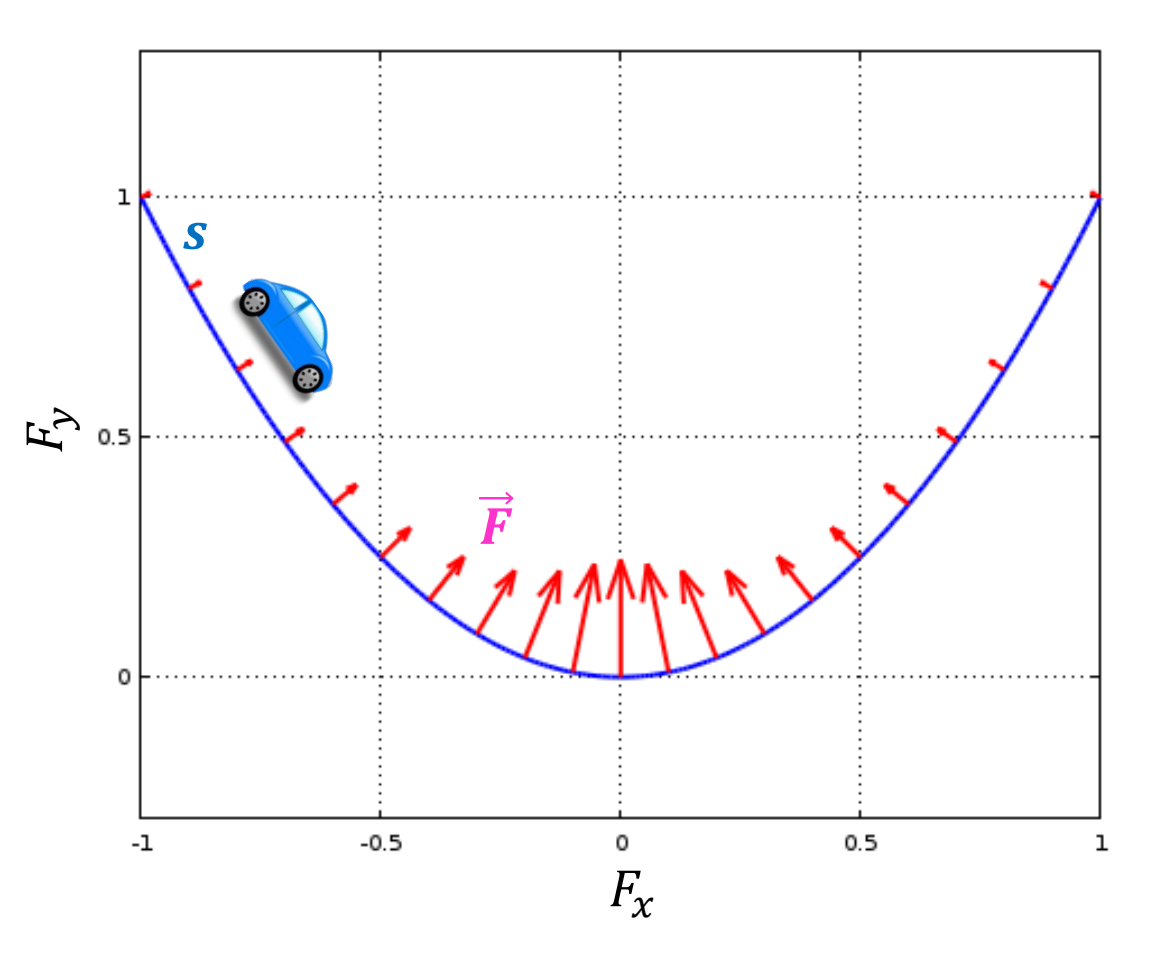

 $(x, y, z, t) \rightarrow (v_x, v_y, v_z)$ 

Badanie przepływów wymaga użycia funkcji, które czwórce liczb (składowe położenia i czas) przyporządkowują trzy liczby (składowe wektora prędkości)

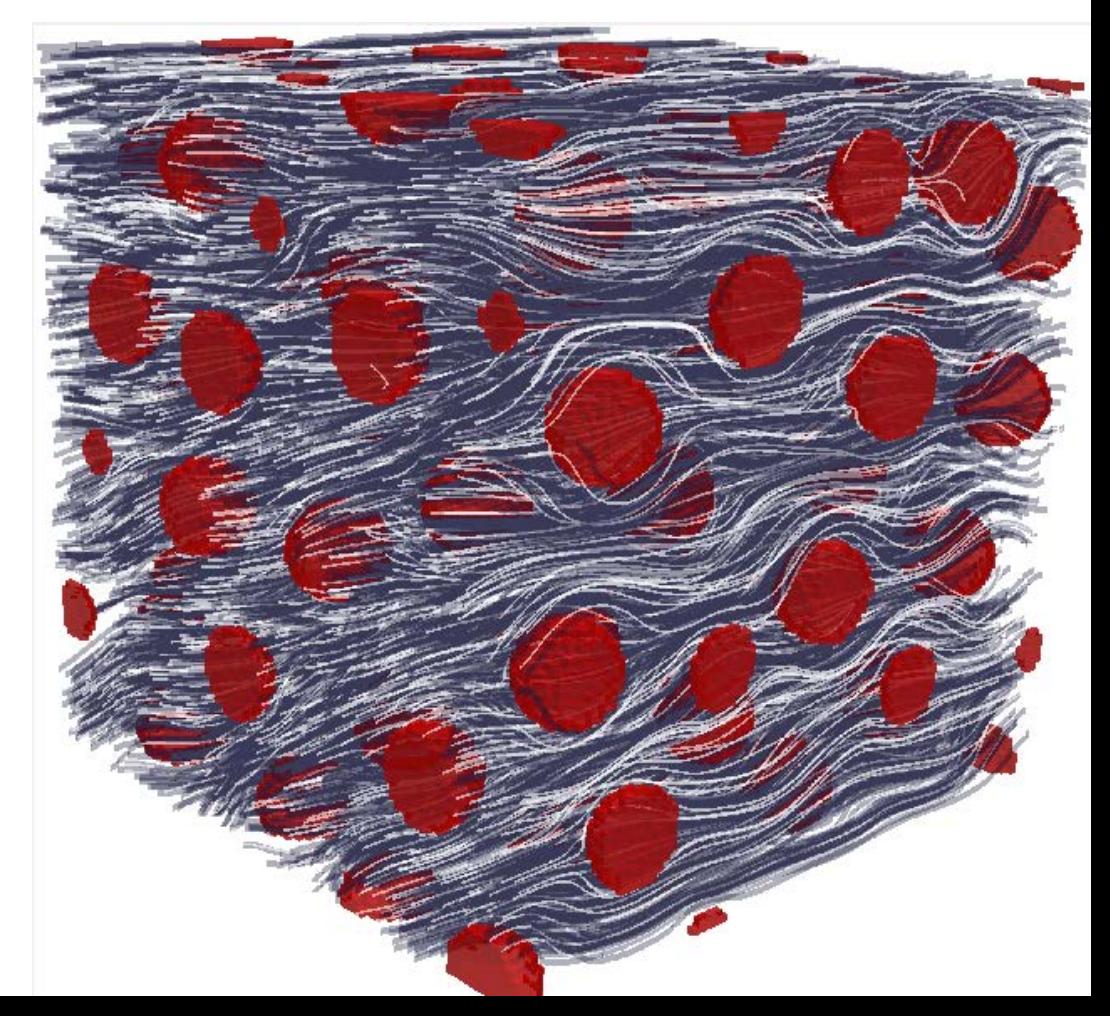

 $(x, y, z, t) \rightarrow (v_x, v_y, v_z)$ 

O funkcji "N-wartościowej" często mówi się "funkcja wektorowa" lub "funkcja o wartościach wektorowych"

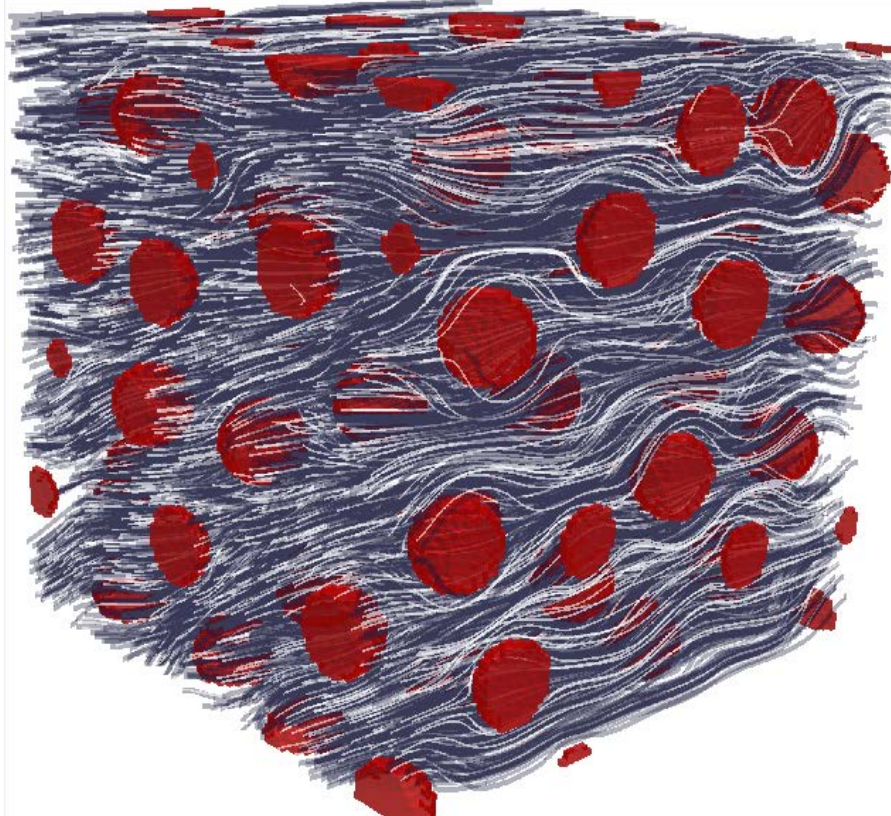

 $(x, y, z, t) \rightarrow (v_x, v_y, v_z, T, P, a, ...)$ 

Funkcję "*N*-wartościową" można zastąpić *N* funkcjami "1-wartościowymi"

$$
v_x(x, y, z, t)
$$
  
\n
$$
v_y(x, y, z, t)
$$
  
\n
$$
v_z(x, y, z, t)
$$
  
\n
$$
T(x, y, z, t)
$$
  
\n
$$
P(x, y, z, t)
$$
  
\n
$$
a(x, y, z, t)
$$

…

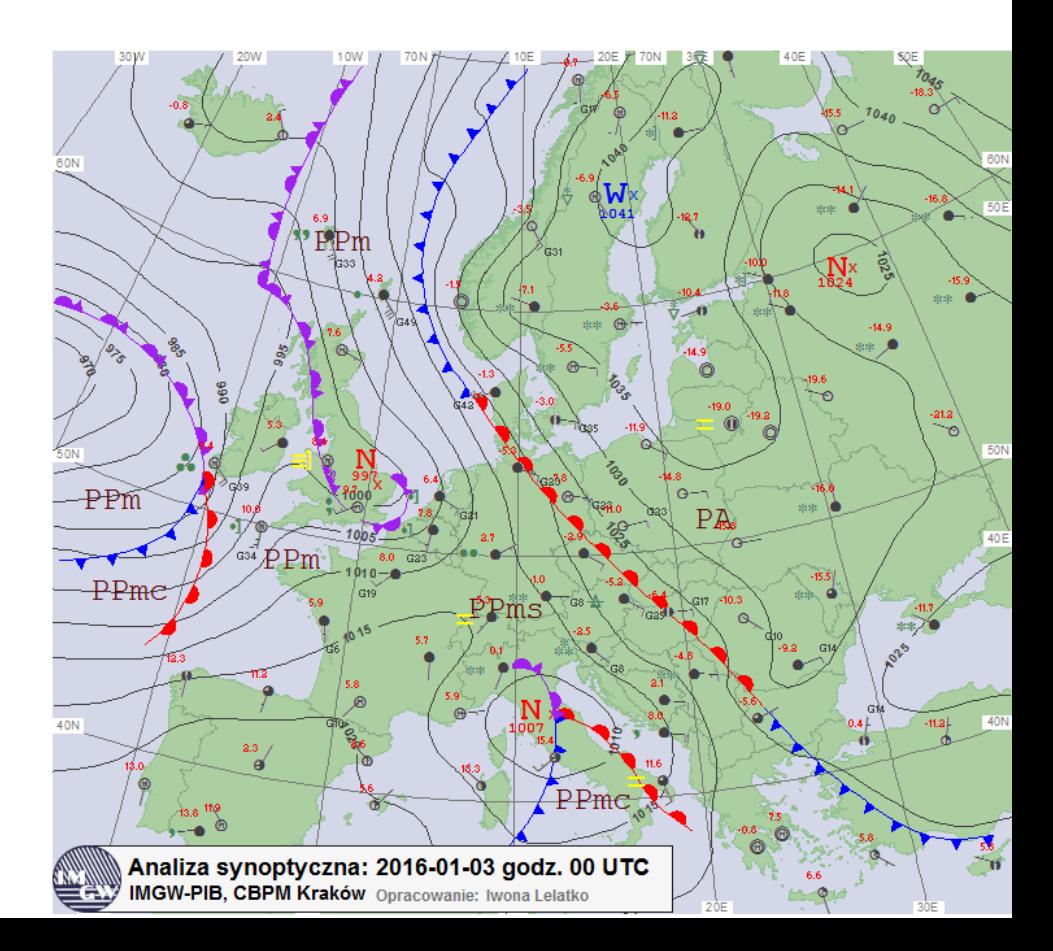

### Skalar a wektor

- "Skalar" to po prostu liczba
- "Wektor" ma wiele znaczeń:
	- Matematyka:

 $n_e$ element przestrzeni wektorowej" ( $\rightarrow$  semestr 2)

- Octave/C++/etc.: wektor to synonim ciągu
- Fizyka: "wielkość mająca wartość, kierunek i zwrot", np. przesunięcie, prędkość, siła
- Wektory fizyczne mają 3 składowe, których wartości *zależą od układu odniesienia*
- Dlatego (bez wyraźnej potrzeby) nie redukuje się wektorów do ich składowych

#### Skalar a wektor

#### Odróżniaj skalary od wektorów!

### Funkcja jako "czarna skrzynka"

Jedna lub więcej zmiennych na wejściu

Jedna lub więcej zmiennych na wyjściu

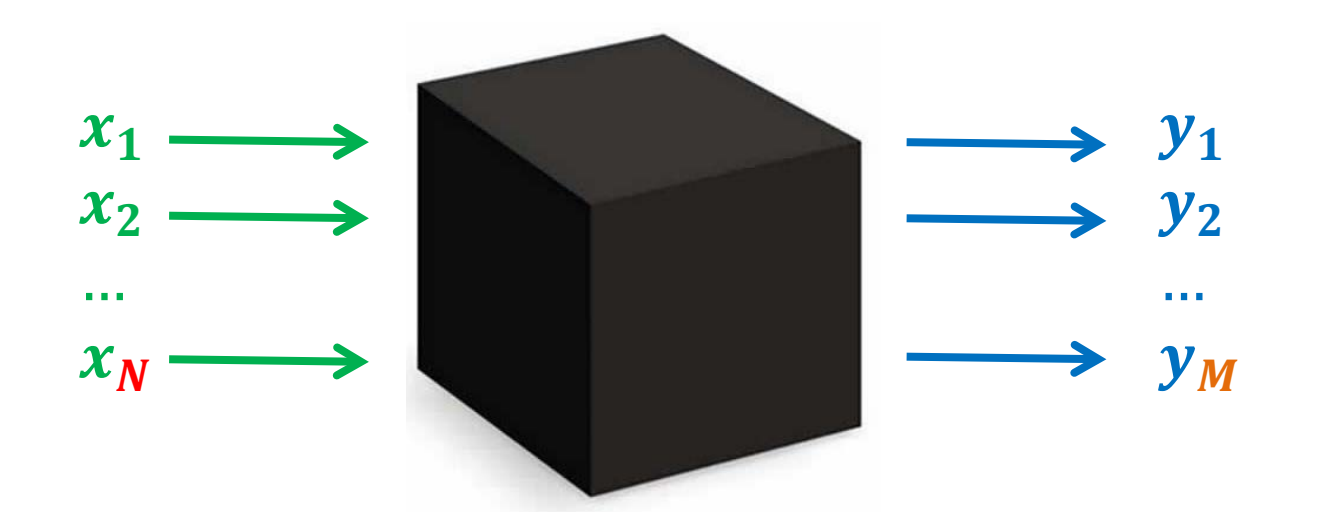

### Interesują nas tylko funkcje ciągłe

• Dostatecznie drobne zmiany na wejściu powodują dowolnie małe zmiany na wyjściu

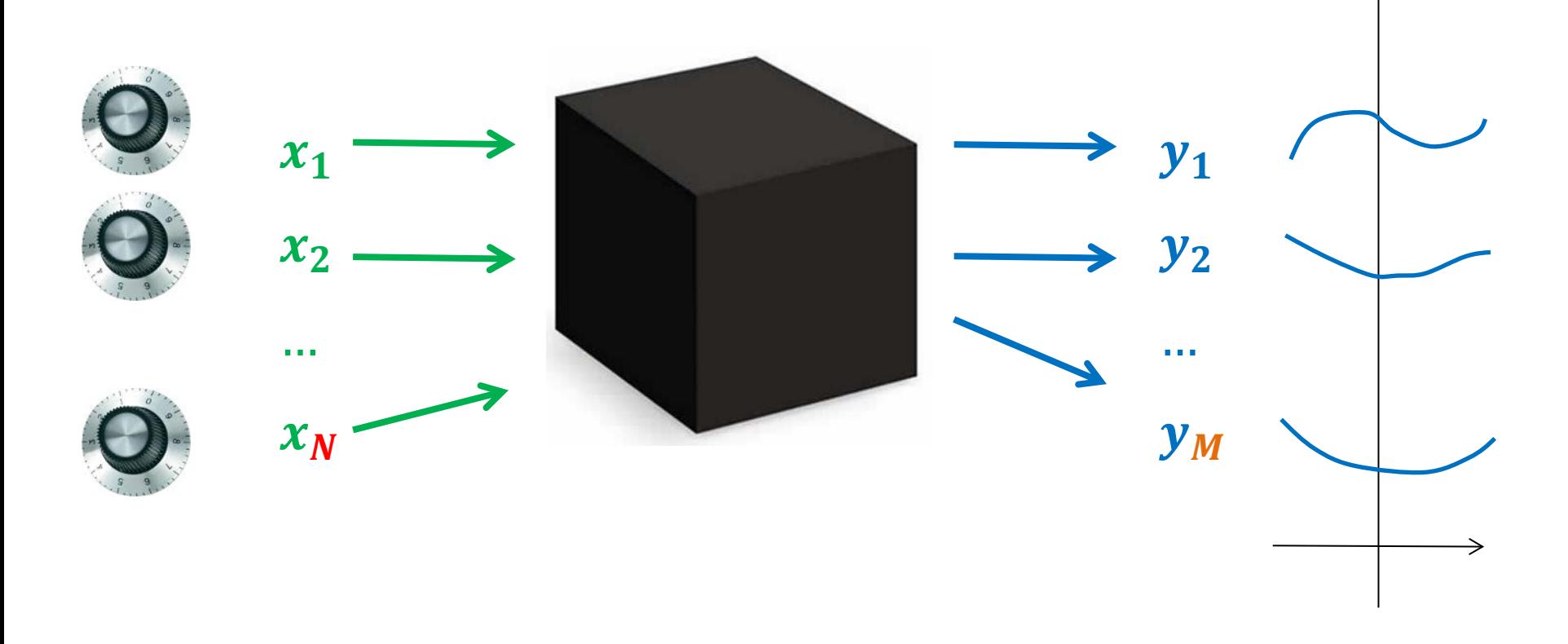

### **UKŁADY WSPÓŁRZĘDNYCH**

# Układy współrzędnych

- Kartezjański układ współrzędnych nie jest jedynym, jaki się *powszechnie* stosuje
- Inne popularne układy:
	- Biegunowy [2D]
	- Walcowy (cylindryczny) [3D]
	- Sferyczny [3D]
- Dodatkowo każdy z tych układów można przesunąć i/lub obrócić

### Kartezjański układ współrzędnych

- 2D: środek układu i 2 prostopadłe osie
- Położenie każdego punktu na płaszczyźnie identyfikowane jest poprzez rzuty tego punktu na osie
- Łatwo uogólnia się na N wymiarów

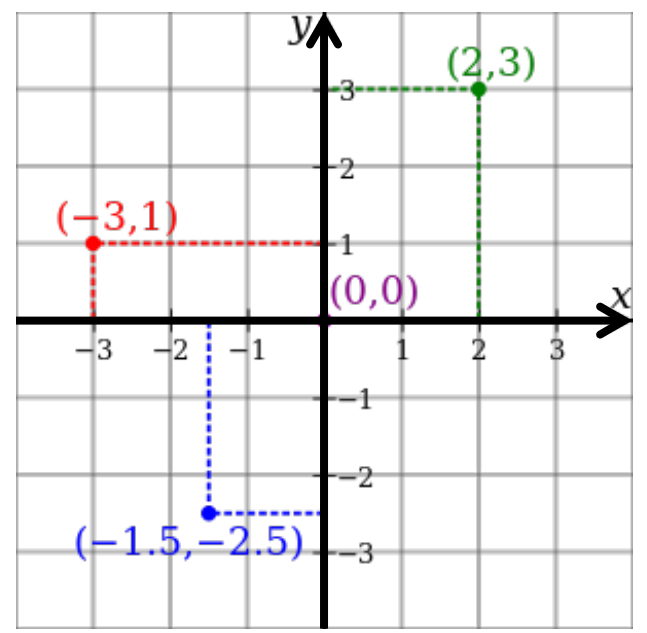

### Biegunowy układ współrzędnych

- Dwuwymiarowy układ współrzędnych zdefiniowany przez punkt (biegun) i półprostą (oś biegunowa)
- Współrzędne punktu wyznaczone są przez jego odległość od bieguna  $(r)$ i kąt do osi  $(\varphi)$

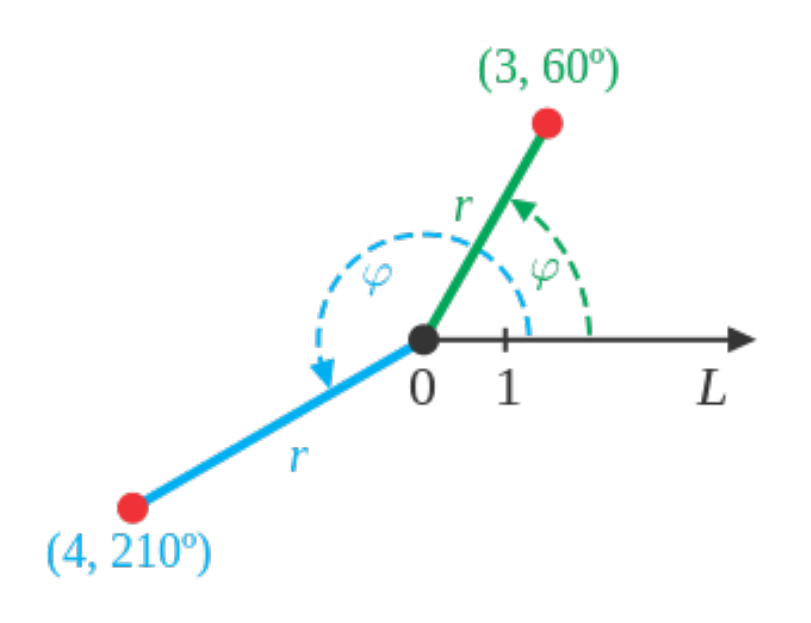

# Cylindryczny układ współrzędnych

- Trójwymiarowy układ współrzędnych zdefiniowany przez punkt (środek układu) i dwie wzajemnie prostopadłe półproste
- Współrzędne punktu wyznaczone są przez jego odległość  $(z)$  od płaszczyzny prostopadłej do osi OL i współrzędne biegunowe  $(r, \varphi)$  rzutu punktu na tę płaszczyznę

![](_page_16_Figure_3.jpeg)

# Sferyczny układ współrzędnych

- Trójwymiarowy układ współrzędnych
- $r$  odległość od środka układu współrzędnych
- $\theta$ ,  $\phi$  dwa kąty jak na rysunku obok ("szerokość i długość geograficzna")

![](_page_17_Figure_4.jpeg)

# Krzywoliniowy układ współrzędnych

- Dowolny układ nieprzecinających się krzywych gęsto wypełniających przestrzeń 2D lub 3D lub *n*D może być jedną ze współrzędnych…
- Czyli np. jakieś krzywe całkowe idealnie się nadają…

![](_page_18_Figure_3.jpeg)

#### Nietypowe osie wykresów

• To też rodzaj "innego" układu współrzędnych

![](_page_19_Figure_2.jpeg)

# Po co stosuje się różne układy współrzędnych?

- Ruch po okręgu: współrzędne biegunowe, bo wtedy  $r =$  const. i zostaje tylko jedna niewiadoma:  $\varphi$
- Ruch po sferze: współrzędne sferyczne, bo wtedy  $r =$  const. i zostają tylko  $\varphi$ ,  $\theta$

![](_page_20_Figure_3.jpeg)

![](_page_20_Figure_4.jpeg)

# Po co stosuje się różne układy współrzędnych?

• Pole elektryczne wokół naładowanego nieskończonego prostoliniowego przewodnika: współrzędne cylindryczne, bo wtedy  $\boldsymbol{E}(\boldsymbol{z},r,\boldsymbol{\phi}) = E(r) \cdot \boldsymbol{\hat{r}}$ (tylko jedna zmienna jest "ważna"!)

![](_page_21_Figure_2.jpeg)

# Po co stosuje się różne układy współrzędnych?

• Generalnie różne układy współrzędnych stosuje się po to, by uprościć problem, np. poprzez redukcję liczby współrzędnych, wykorzystując symetrię układu

#### **KRZYWE PARAMETRYCZNE**

#### Krzywe parametryczne

- *Krzywą parametryczną* nazywamy zbiór punktów  $(x(t), y(t))$ , gdzie  $x(t)$  i  $y(t)$  są funkcjami ciągłymi na odcinku  $a \le t \le b$
- Podobnie definiujemy krzywe w 3D (i wyższych wymiarach)

#### Krzywe parametryczne w Octave

 $t = 0:0.1:10;$ **plot** (sin(t), cos(t), "linewidth", 2);

![](_page_25_Figure_2.jpeg)

#### Krzywe parametryczne 3D

 $t = 0:0.1:10*pi;$ r = **linspace** (0, 1, **numel** (t)); z = **linspace** (0, 1, **numel** (t)); **plot3** (r.\*sin(t), r.\*cos(t), z);

![](_page_26_Figure_2.jpeg)

### Parametryczne równanie prostej

 $t = 0:0.1:2;$ plot (-**1**+**2**\*t, **2**-**1**\*t);

• Równanie prostej przechodzącej przez punkt  $(x_0, y_0)$  o nachyleniu  $(a, b)$ :

> $x(t) = x_0 + at$  $y(t) = y_0 + bt$

• Podobnie w wyższych wymiarach

$$
x(t) = x_0 + at
$$
  
\n
$$
y(t) = y_0 + bt
$$
  
\n
$$
z(t) = z_0 + ct
$$

![](_page_27_Figure_6.jpeg)

#### Parametryczne równanie prostej

```
t = 0:0.1:2;plot (-1+(3-(-1))*t, 2-(3-2)*t);
```
• Równanie prostej przechodzącej przez punkty  $(x_0, y_0)$  i  $(x_1, y_1)$ :

> $x(t) = x_0 + (x_1 - x_0)t$  $y(t) = y_0 + (y_1 - y_0)t$

• Podobnie w wyższych wymiarach

> $x(t) = x_0 + (x_1 - x_0)t$  $y(t) = y_0 + (y_1 - y_0)t$  $z(t) = z_0 + (z_1 - z_0)t$

![](_page_28_Figure_6.jpeg)

#### **WYKRESY FUNKCJI WIELU ZMIENNYCH**

### Współrzędne biegunowe: polar( $\theta, r$ )

# spirala Archimedesa  $t = 0:0.01:6*pi;$ **polar**(**t**, **t**);

# dwa okręgi  $t = 0:0.01:2*pi;$ **polar**(**t**, **abs(cos(t))**);

![](_page_30_Figure_3.jpeg)

![](_page_30_Figure_4.jpeg)

### Współrzędne biegunowe: polar( $\theta, r$ )

# lemniskata (1694)  $t = 0:0.01:2*pi;$ **polar**(**t**, **sqrt(2\*cos(2\*t))**); # róża dla k=5/2  $t = 0:0.01:4*pi;$ **polar**(**t**, **cos(5/2\*t))**);

![](_page_31_Figure_3.jpeg)

![](_page_31_Figure_4.jpeg)

### scatter ("rozrzut")

 $x =$ **randn** (200, 1);  $\#$  200 liczb losowych, rozkł. norm.  $y =$  **randn** (200, 1);  $\#$  200 liczb losowych **scatter** (**x**, **y**, **[]**, **sqrt (x.^2 + y.^2)**);

![](_page_32_Figure_2.jpeg)

#### **contour** (mapa konturowa)

#### $[x,y] = meshgrid([ -3:0.01:3]);$ **contour** (x, y, exp( -sqrt( abs(x)) - sqrt(abs(y) ) ) );

![](_page_33_Figure_2.jpeg)

### **quiver** (pole wektorowe 2D)

 $[x, y] =$ **meshgrid**  $(0:pi/10:2*pi)$ ;  $h =$ **quiver** (x, y, sin (x), sin (y)); **set** (**h**, "**maxheadsize**", **0**);

![](_page_34_Figure_2.jpeg)

### **surf** (powierzchnia)

#### $[x,y] =$ **meshgrid**( $[-3:0.1:3]$ ); **surf** (x, y, exp( -sqrt(abs(x)) - sqrt(abs(y) ) ) );

$$
f(x,y) = e^{-\sqrt{|x|} - \sqrt{|y|}}
$$

![](_page_35_Figure_3.jpeg)

### **mesh** (siatka)

[x, y] = **meshgrid** (linspace(-8, 8, 41)); **# 41 punktów**  $r =$  sqrt (x .^ 2 + y .^ 2) + **eps**; #  $r > 0$  $z = \sin(r)$ ./ r; **mesh** (x, y, z);  $0.8$  $0.6$  $0.4$  $\sin(\sqrt{x^2 + y^2})$  $0.2$  $f(x, y) =$  $\Omega$  $x^2 + y^2$  $-0.2$  $-0.4$ 10 5 5 -5 -10  $-10$ 

### **meshc** (siatka + kontury)

![](_page_37_Figure_1.jpeg)

### Współrzędne sferyczne

 $N = 100;$ 

lth = **linspace** (0, 2\*pi, **N**); lph = **linspace** (-pi/2, pi/2, **N**); [**theta**, **phi**] = **meshgrid** (lth, lph); # siatka 2D  $r = 0$ \*theta + 1; # same jedynki [x, y, z] = **sph2cart** (**theta**, **phi**, r); surf (x, y, z);

> konwersja współrzędnych sferycznych na kartezjańskie

![](_page_38_Figure_4.jpeg)

## Wykresy logarytmiczne

- Jak już wiemy, Octave umożliwia tworzenie wykresów półlogarytmicznych i podwójnielogarytmicznych:
	- **semilogx**
	- **semilogy**
	- **loglog**

#### **ANIMACJE**

#### Prosta animacja w Octave

![](_page_41_Figure_1.jpeg)

 $\overline{2}$ 

Δ

 $\mathsf{t}$ 

∩

6

8

10

# Filmy

- Filmy można utworzyć z pojedynczych klatek
- Klatki można wygenerować w Octave, np. w formacie png
- Przykład (linux): [http://www.krizka.net/2009/11/06/creating](http://www.krizka.net/2009/11/06/creating-animations-with-octave/)[animations-with-octave/](http://www.krizka.net/2009/11/06/creating-animations-with-octave/)
- W innych programach, np. GnuPlot, animacje można tworzyć od razu jako plik w formacie "animated gif"

### Podsumowanie

- Poważne problemy inżynierskie z reguły dotyczą funkcji wielu zmiennych
- Właściwy układ współrzędnych ułatwia pracę
- Odróżniaj skalary od wektorów
- Wizualizacja obiektów matematycznych ma duże znaczenie dla zrozumienia (i popularyzacji) zagadnień naukowych i technicznych